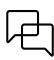

# **Spécifications** SMART Notebook® **22**

Avec le logiciel d'apprentissage collaboratif SMART Notebook®, vous pouvez créer et présenter des leçons attrayantes et interactives qui incluent des graphiques, du texte, des tableaux, des lignes, des formes, des animations, etc. Lorsque vous présentez vos leçons, vous pouvez utiliser l'encre numérique pour prendre sur la page des notes relatives aux questions, commentaires et suggestions de vos élèves.

Vous pouvez ouvrir des fichiers .notebook dans le logiciel SMART Notebook sur un ordinateur Windows ou Mac. Vous pouvez également exporter votre fichier sous différents formats, notamment HTML et PDF.

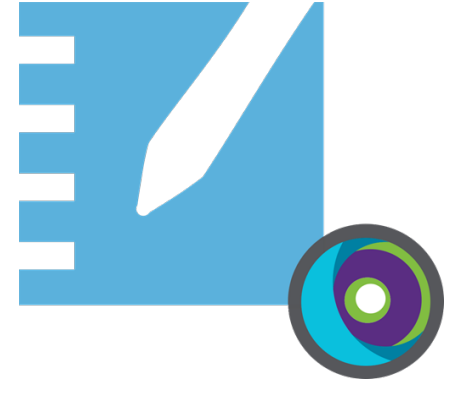

#### Configuration de l'ordinateur

#### **Remarque**

Il se peut que les systèmes d'exploitation et autres logiciels tiers publiés après ce logiciel SMART ne soient pas pris en charge.

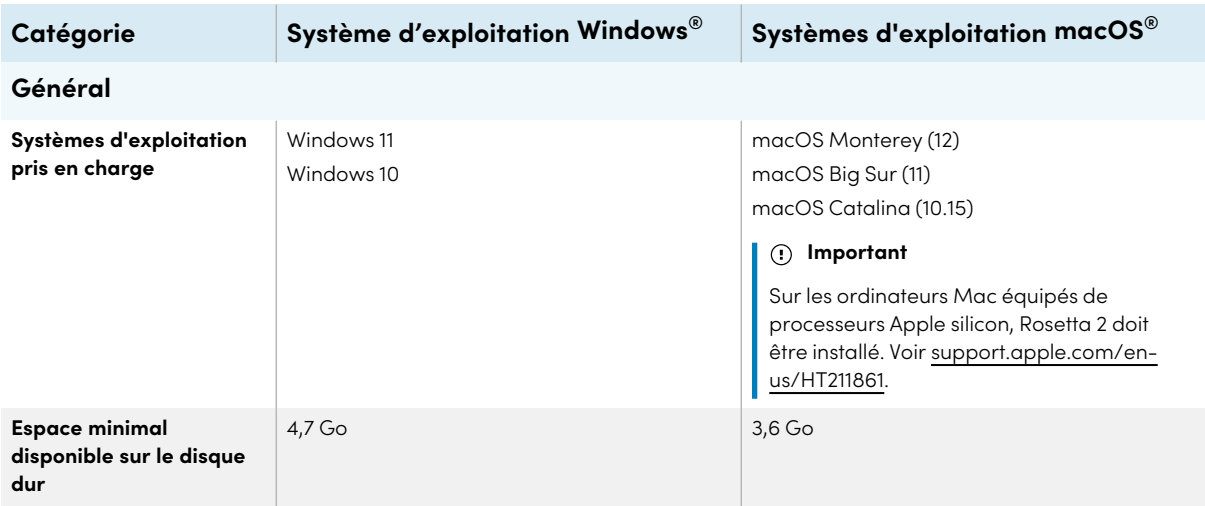

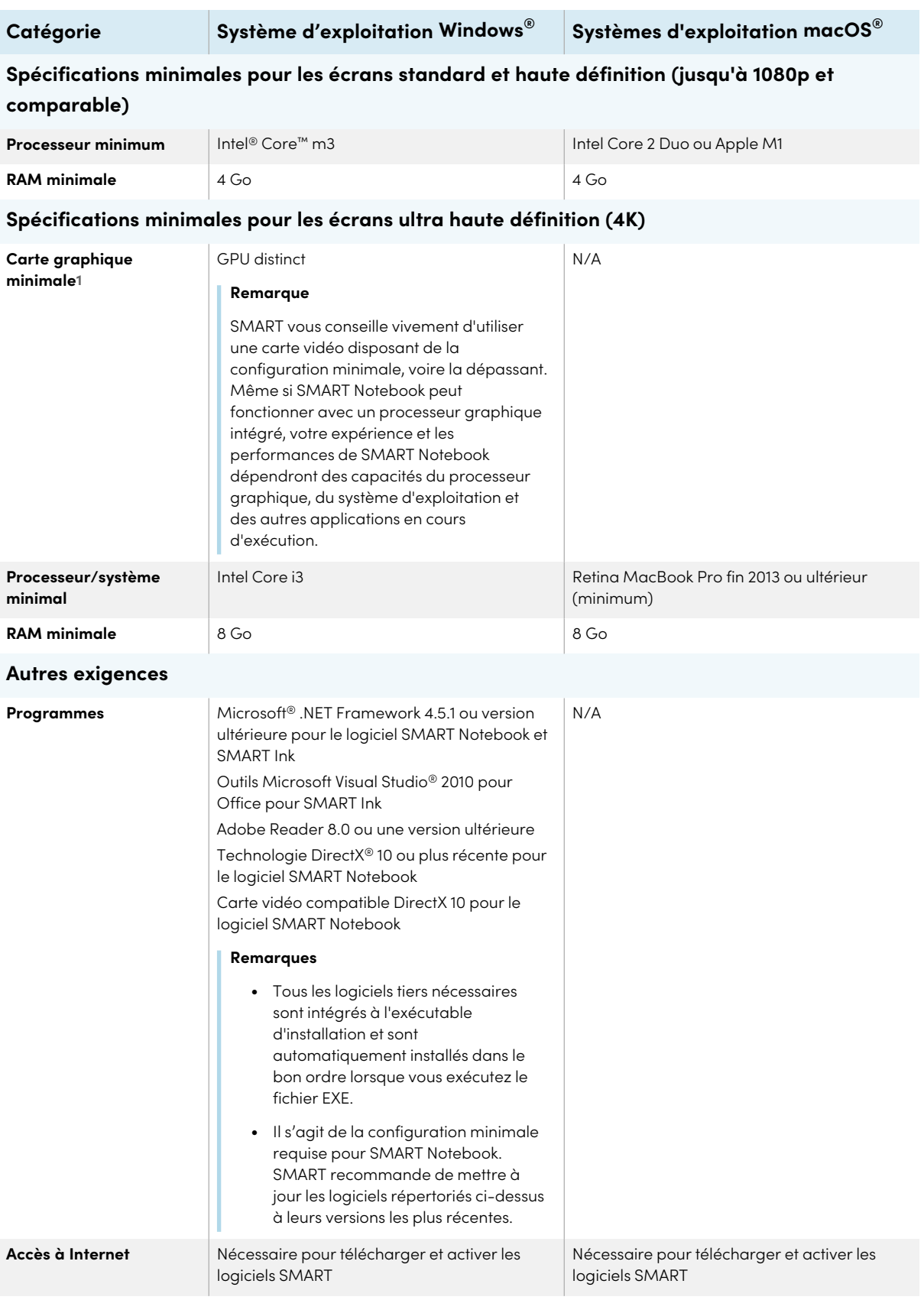

**1**De l'espace disponible supplémentaire est nécessaire lors de l'installation.

\*Tous les GPU intégrés compatibles 4K respecteront la configuration minimale si la mémoire double canal du GPU est configurée.

## Langues prises en charge

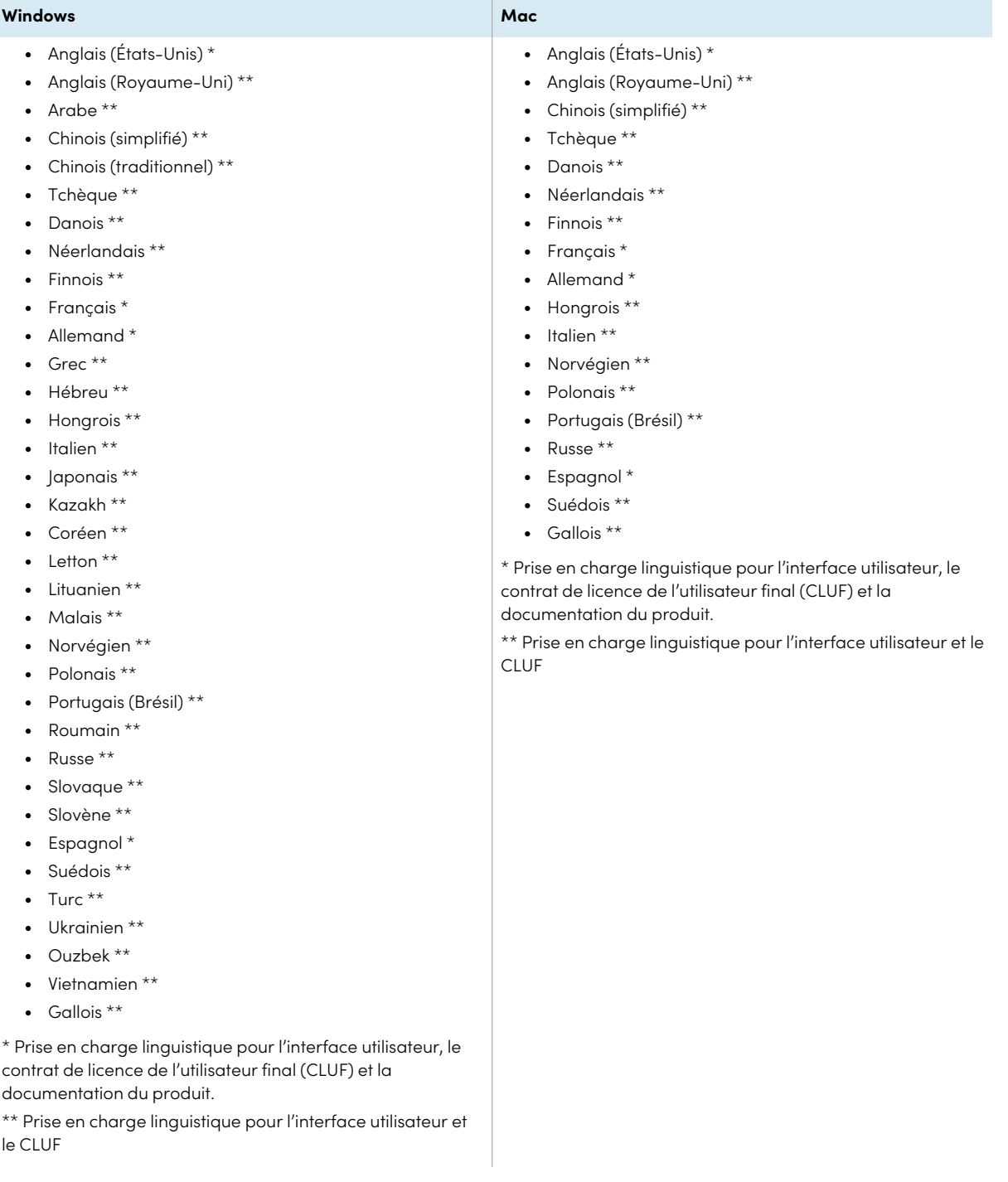

#### Recommandations en termes de liste blanche

Un certain nombre de produits SMART utilisent les URL suivantes pour la mise à jour des logiciels, la collecte d'informations et les services d'arrière-plan. Ajoutez ces URL à la liste blanche de votre réseau pour vous assurer que les produits SMART se comportent comme prévu.

- <sup>l</sup> https://\*.smarttech.com (pour mettre à jour les logiciels et les micrologiciels de l'écran interactif SMART Board)
- <sup>l</sup> http://\*.smarttech.com (pour mettre à jour les logiciels et les micrologiciels de l'écran interactif SMART Board)
- https://\*.mixpanel.com
- https://\*.google-analytics.com
- https://\*.smarttech-prod.com
- https://\*.firebaseio.com
- wss://\*.firebaseio.com
- https://www.firebase.com/test.html
- https://\*.firebasedatabase.app
- https://api.raygun.io
- https://www.fabric.io/
- https://updates.airsquirrels.com
- <sup>l</sup> https://ws.kappboard.com (pour mettre à jour les logiciels et les micrologiciels de l'écran interactif SMART Board)
- https://\*.hockeyapp.net
- https://\*.userpilot.io
- https://static.classlab.com
- https://prod-static.classlab.com/
- https://\*.sentry.io (facultatif pour l'expérience iQ)
- https://\*.aptoide.com
- https://feeds.teq.com

Les URL suivantes servent à se connecter à votre compte SMART et à l'utiliser avec des produits SMART. Ajoutez ces URL à la liste blanche de votre réseau pour vous assurer que les produits SMART se comportent comme prévu.

- https://\*.smarttech.com
- http://\*.smarttech.com
- https://hellosmart.com
- https://content.googleapis.com
- https://\*.smarttech-prod.com
- https://www.gstatic.com
- https://\*.google.com
- https://login.microsoften ligne.com
- https://login.live.com
- https://accounts.google.com
- https://smartcommunity.force.com/
- https://graph.microsoft.com
- https://www.googleapis.com

Les URL suivantes servent à autoriser le contenu de YouTube. Si vous voulez que les utilisateurs des produits SMART puissent insérer des vidéos YouTube et les lire avec des produits SMART, ajoutez les URL suivantes à la liste blanche :

- https://\*.youtube.com
- https://\*.ytimg.com

## Conditions liées aux fonctionnalités

Les activités interactives et les évaluations SMART Notebook utilisent hellosmart.com. Utilisez les capacités réseau, les appareils d'élève, les systèmes d'exploitation et les navigateurs Internet recommandés afin de garantir la meilleure expérience possible avec les activités interactives et les évaluations SMART Notebook.

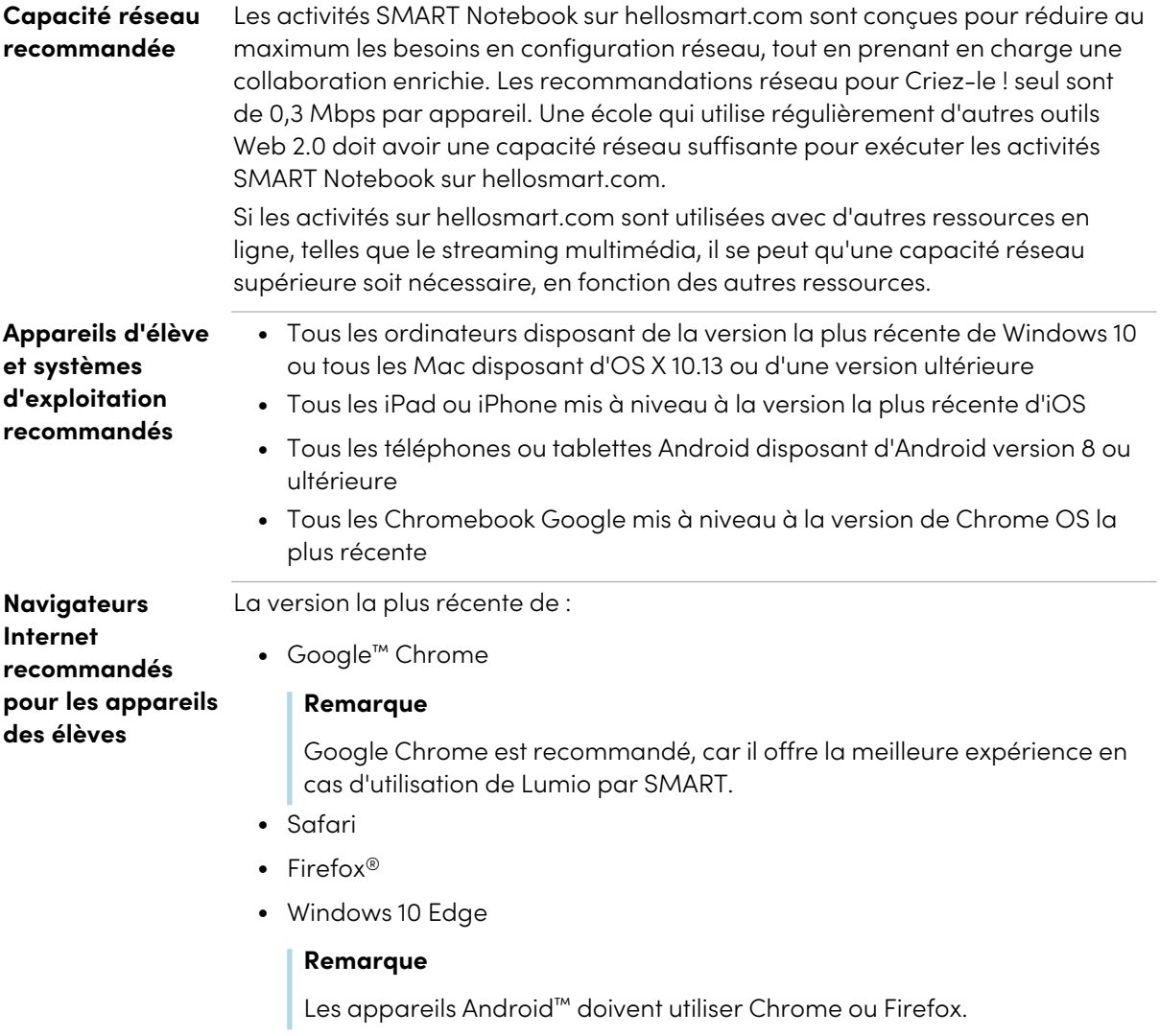

Assurez-vous que JavaScript soit bien activé dans votre navigateur.

#### **[smarttech.com/support](https://www.smarttech.com/support) [smarttech.com/contactsupport](https://www.smarttech.com/contactsupport)**

© 2022 SMART Technologies ULC. Tous droits réservés. SMART Board, smarttech, le logo SMART et tous les slogans SMART sont des marques de commerce ou des<br>marques déposées de SMART Technologies ULC aux États-Unis et/ou dans [www.smarttech.com/patents](https://www.smarttech.com/patents). Le contenu peut être modifié sans préavis. 11 juillet 2022.